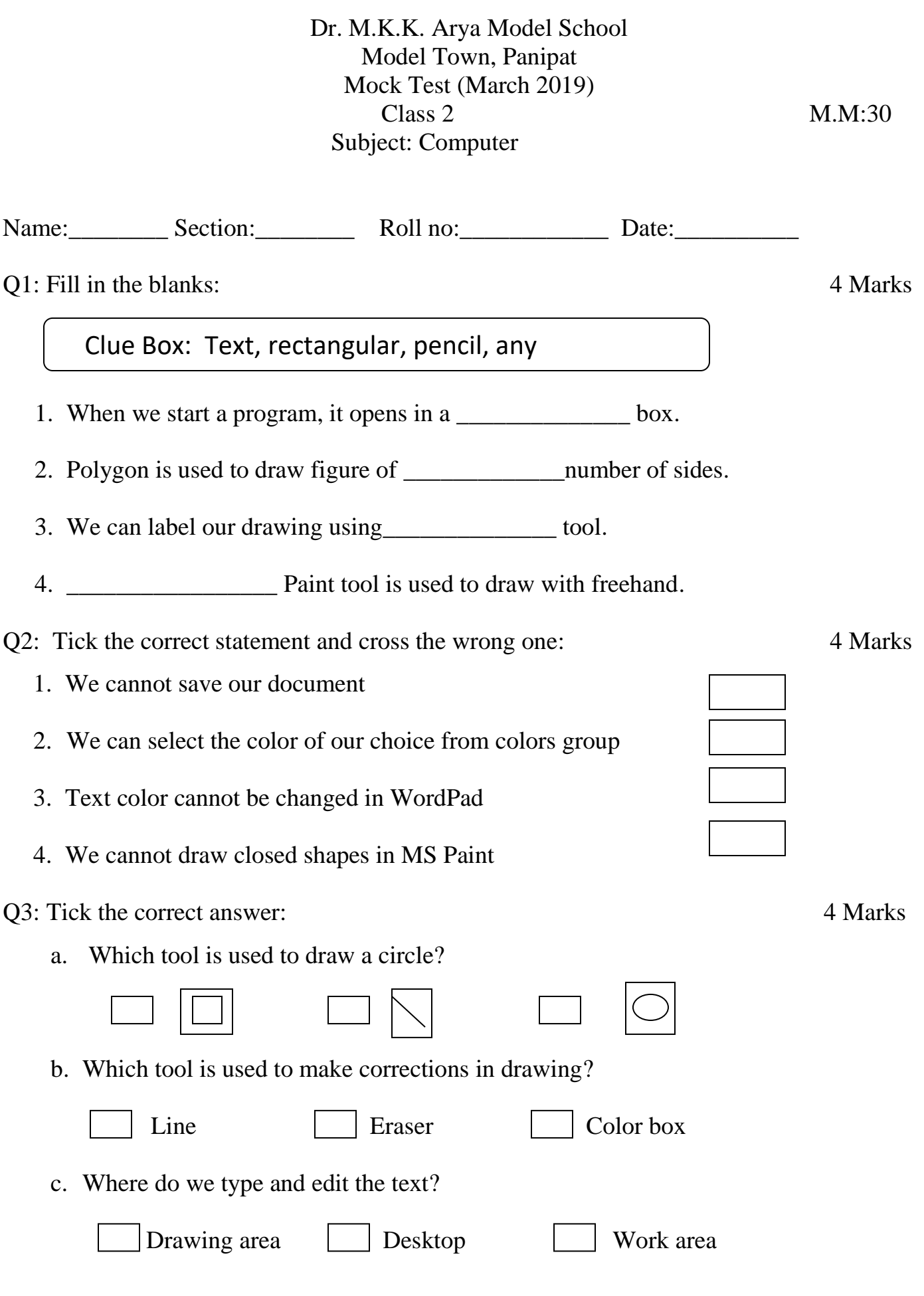

d. Text size is changed in:

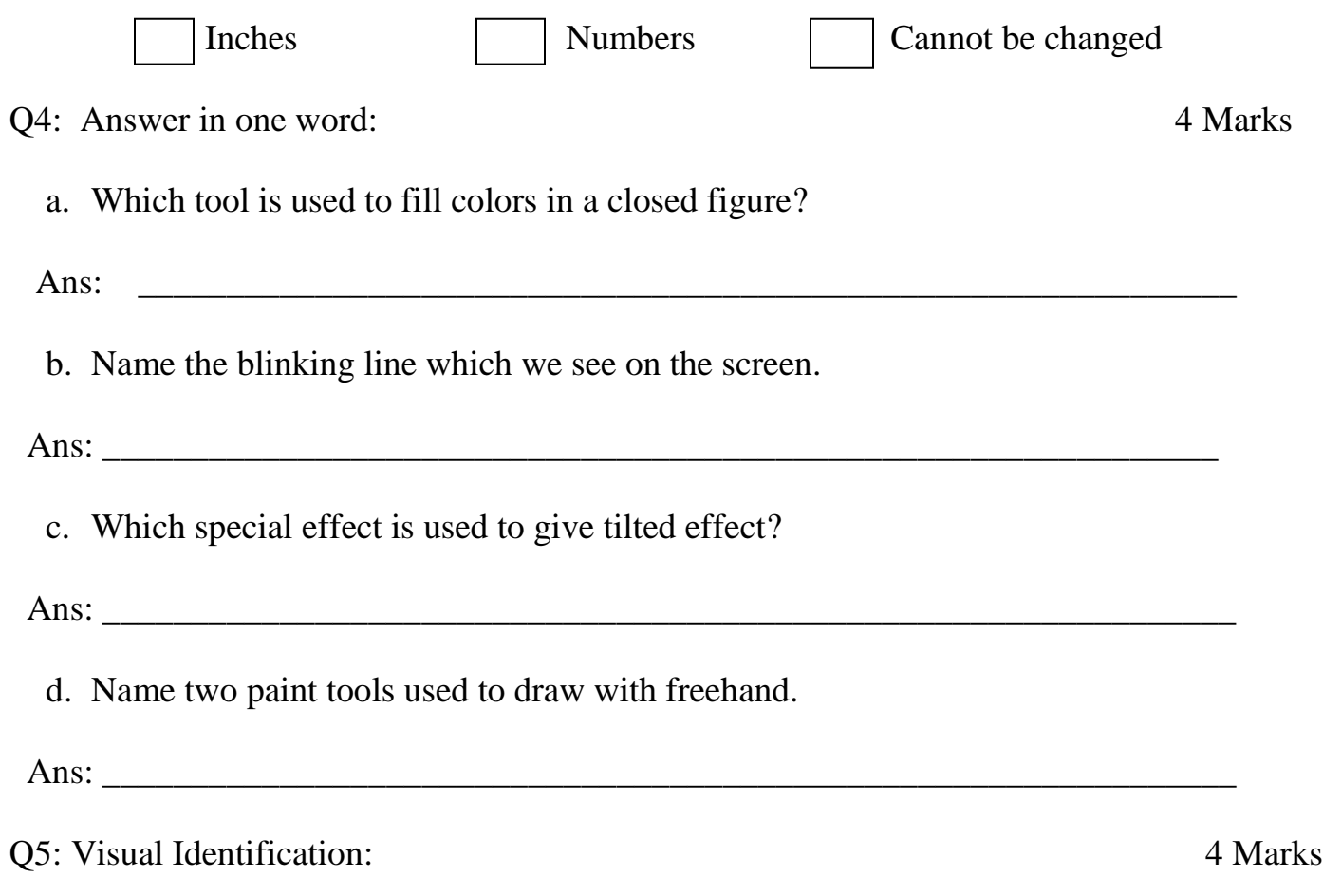

Identify the different areas of paint window and write their names in the provided spaces.

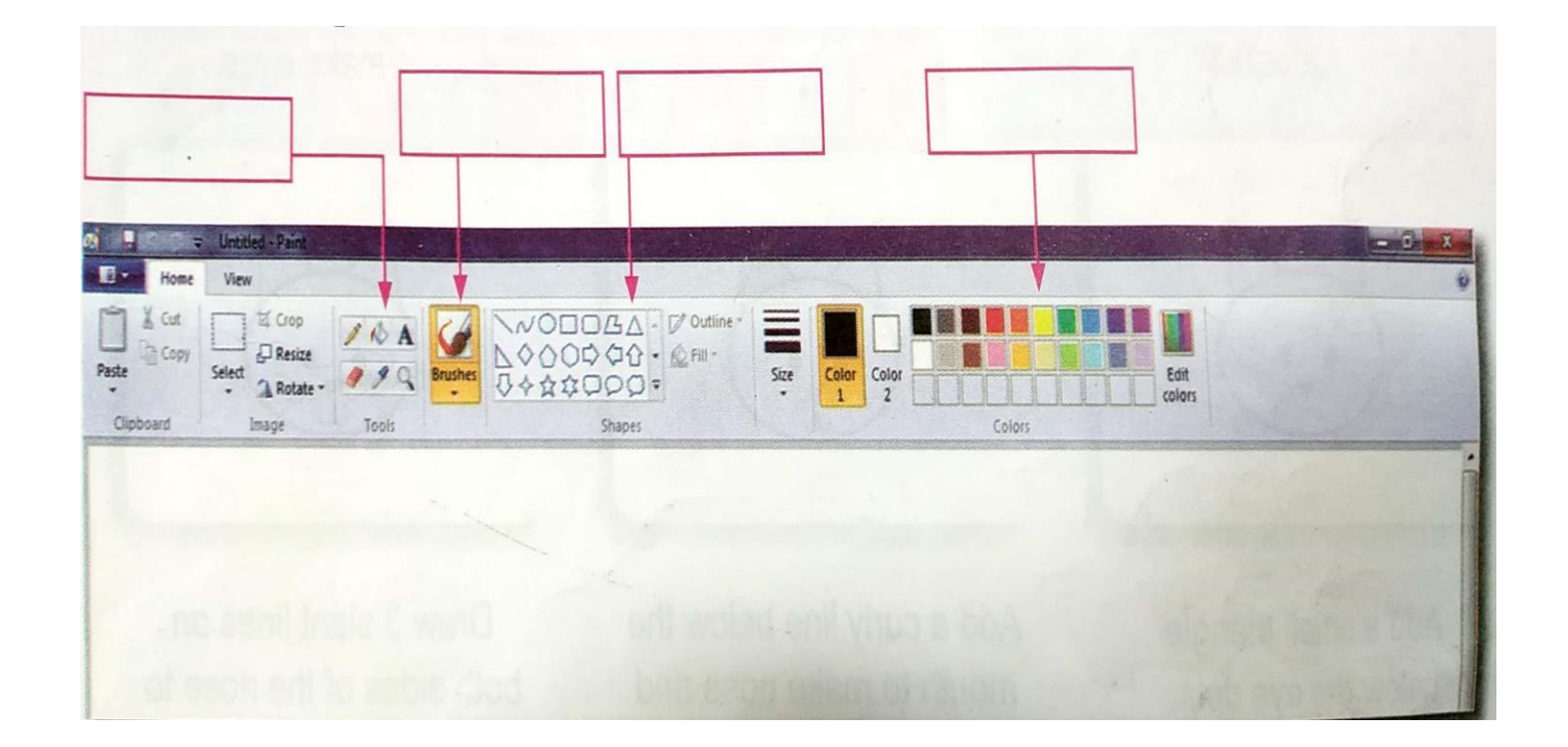

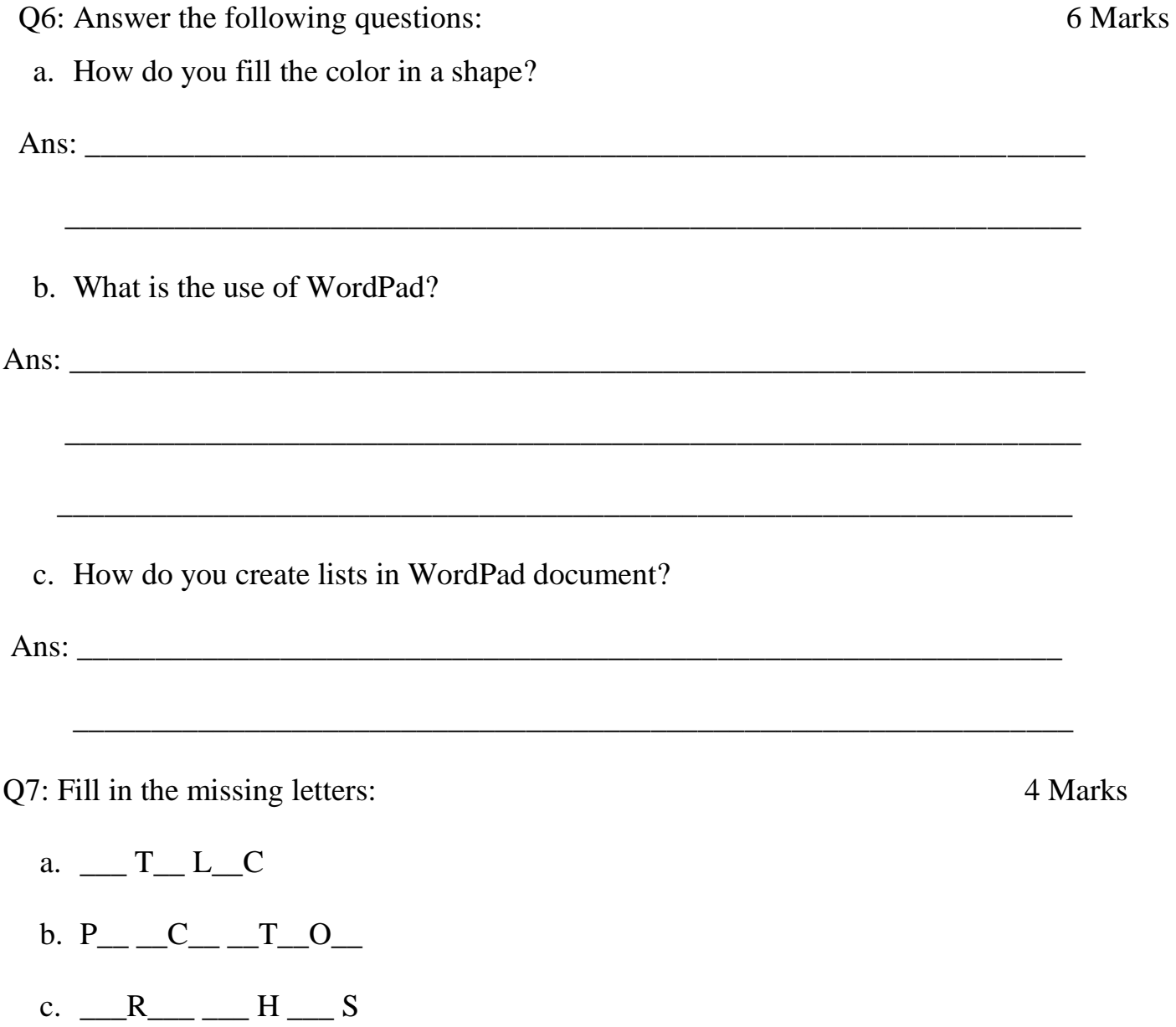

d.  $C_{---}$  O\_ G\_O\_P